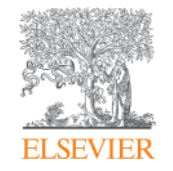

Elsevier Research Intelligence

# **Introducing the new SciVal**

**Peter Porosz** 

**customer consultant**

**Elsevier**

**p.porosz@elsevier.com**

**Belgrade, January 2015.**

**Empowering Knowledge** 

# **Agenda**

- 1. Elsevier overview
- 2. Elsevier Research Intelligence portfolio
- 3. SciVal overview
- 4. What can SciVal do for you?
- 5. Appendix
	- Pure overview
	- Analytical Services overview

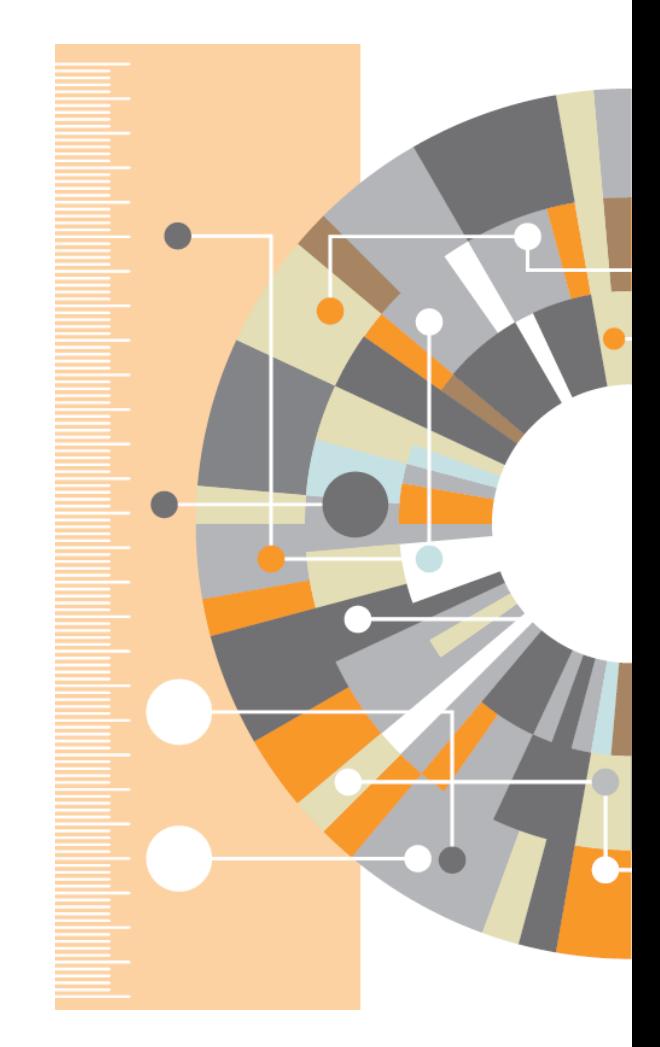

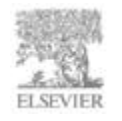

### **Elsevier overview**

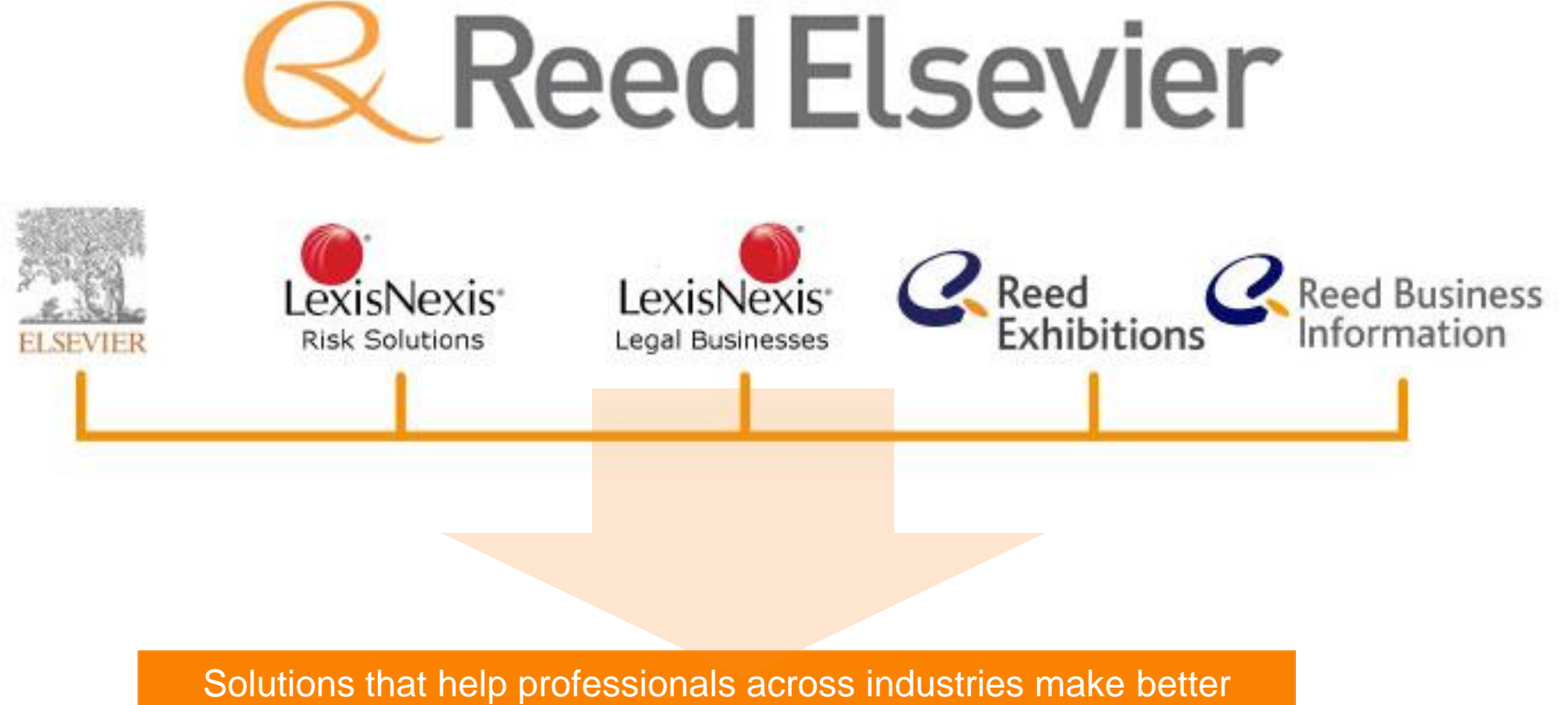

decisions, get better results and be more productive

# **Lead the way in advancing science, technology and health**

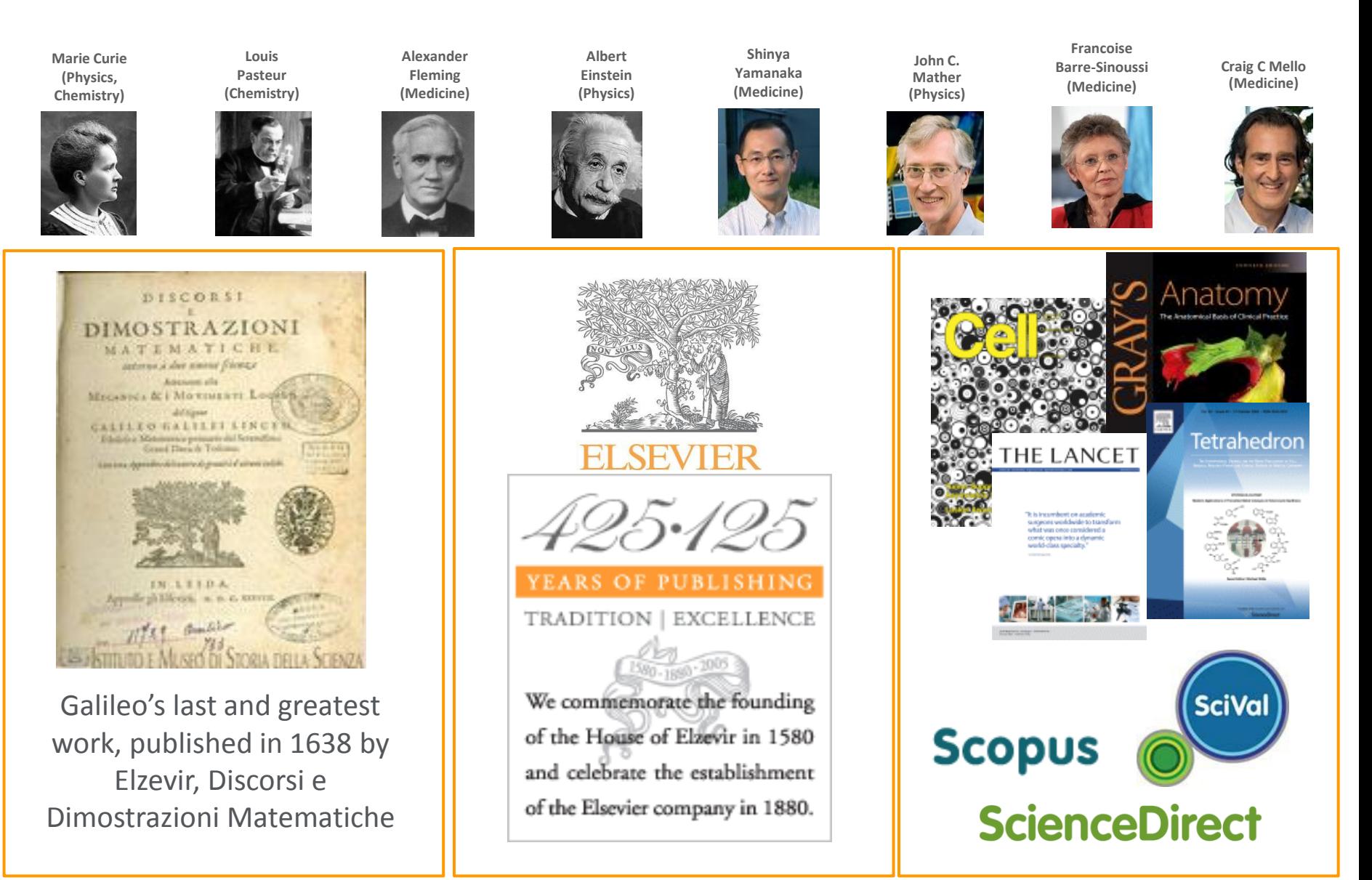

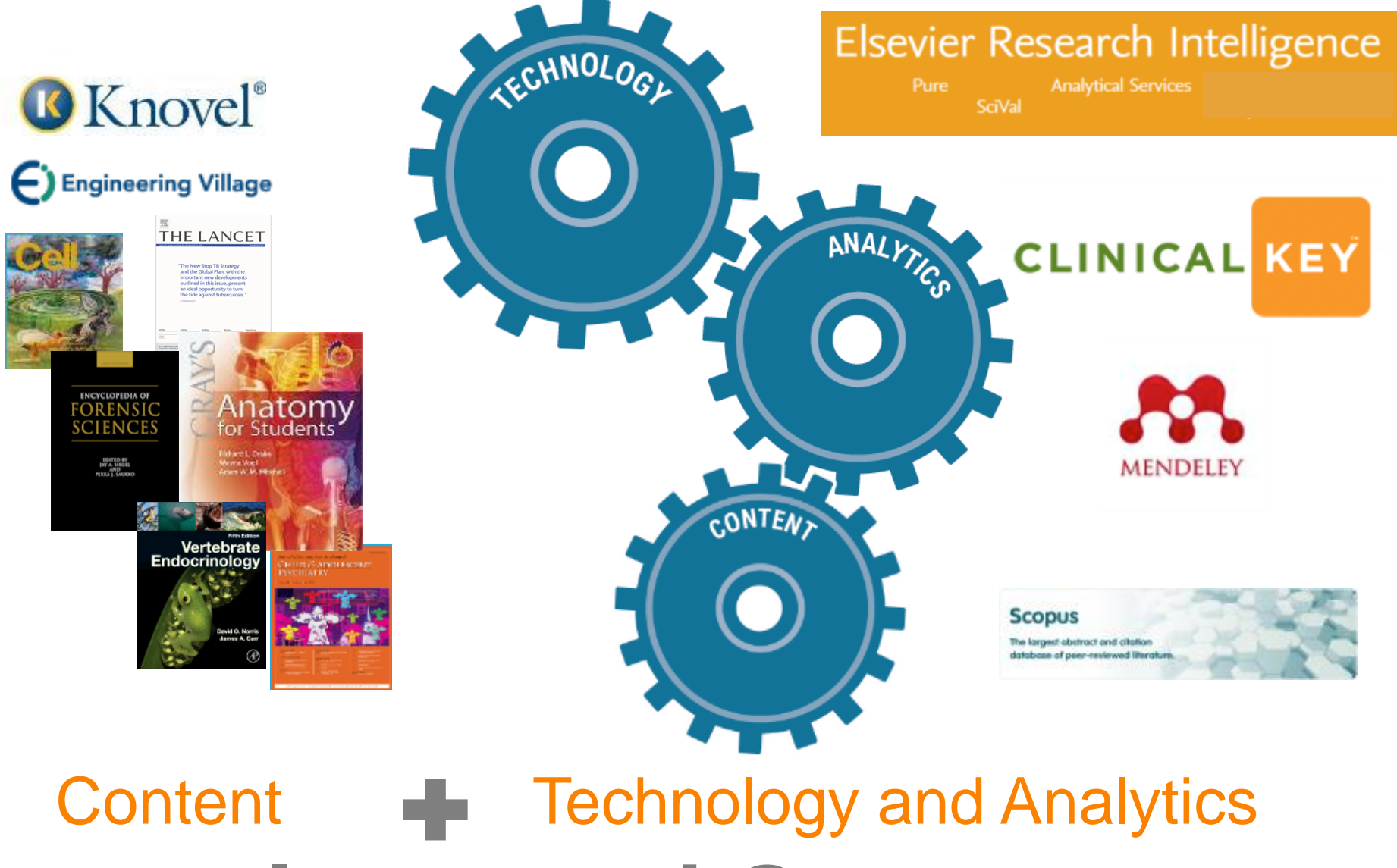

**= Improved Outcomes**

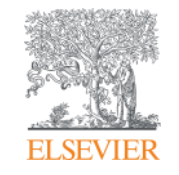

# **Elsevier Research Intelligence Portfolio**

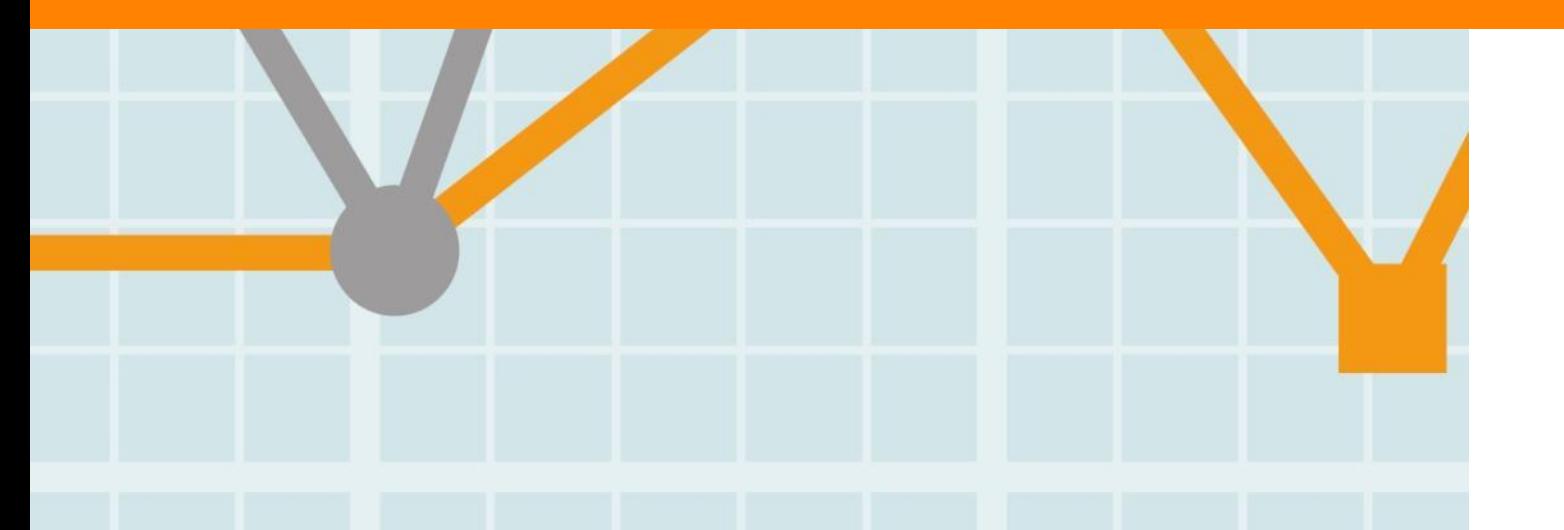

**Empowering Knowledge** 

# **User needs addressed by Elsevier Research Intelligence**

## **Competitive research landscape**

- **7 million researchers**
- **Emerging research nations**
- **National and international collaboration**

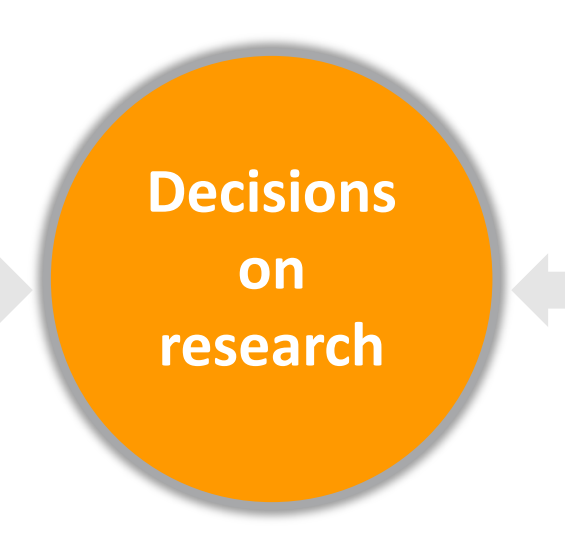

**Competitive behavior fuelled by**

- **Research drives sustainable economic development**
- **Grants requiring international collaboration**

# **Decisions by "triangulating" information**

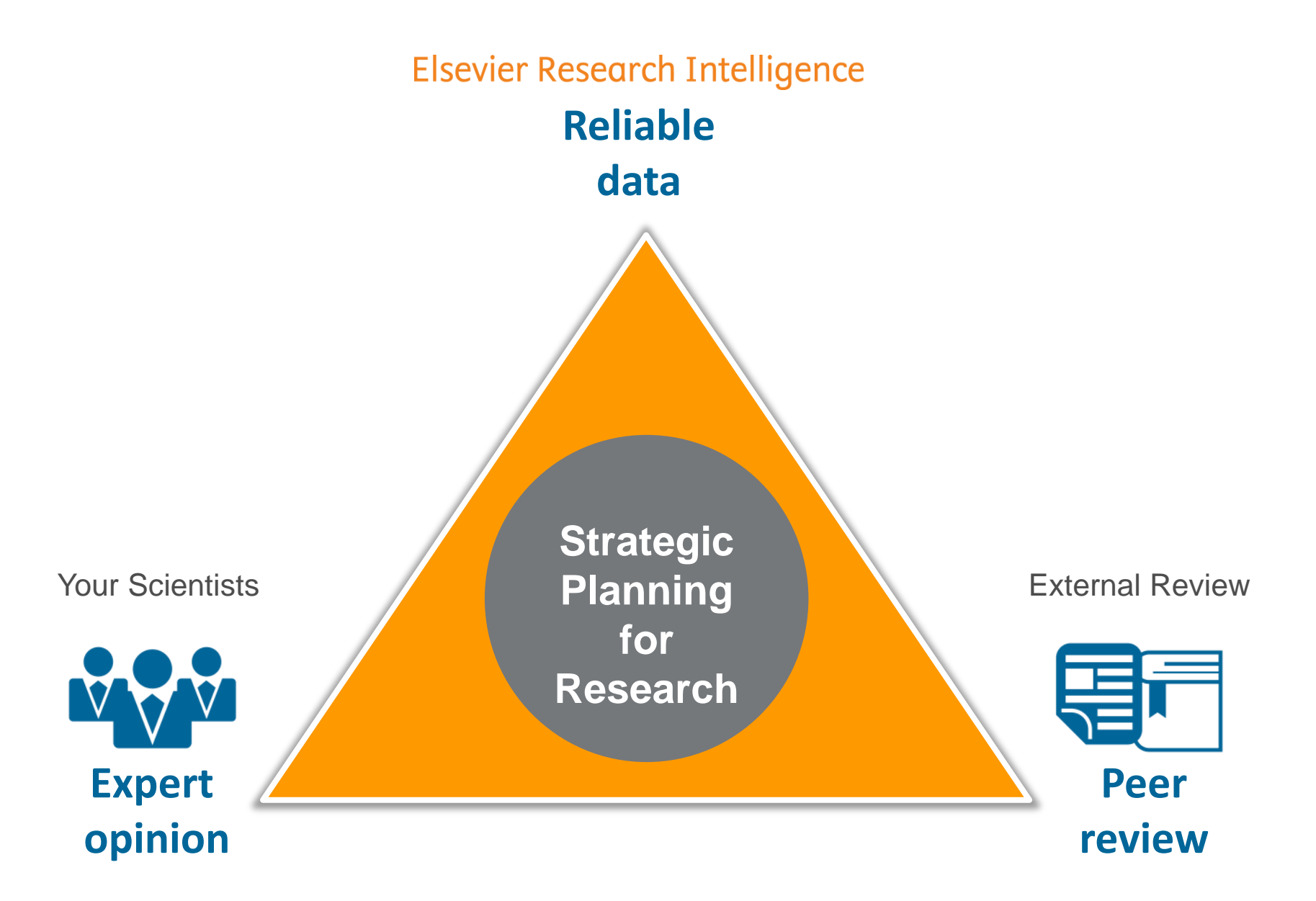

Mendeley

meaningful trends in global research activity.

A free reference manager and academic social network that can help organize research,

collaborate with others online, and discover the latest research, as well as other

# **Elsevier Research Intelligence portfolio**

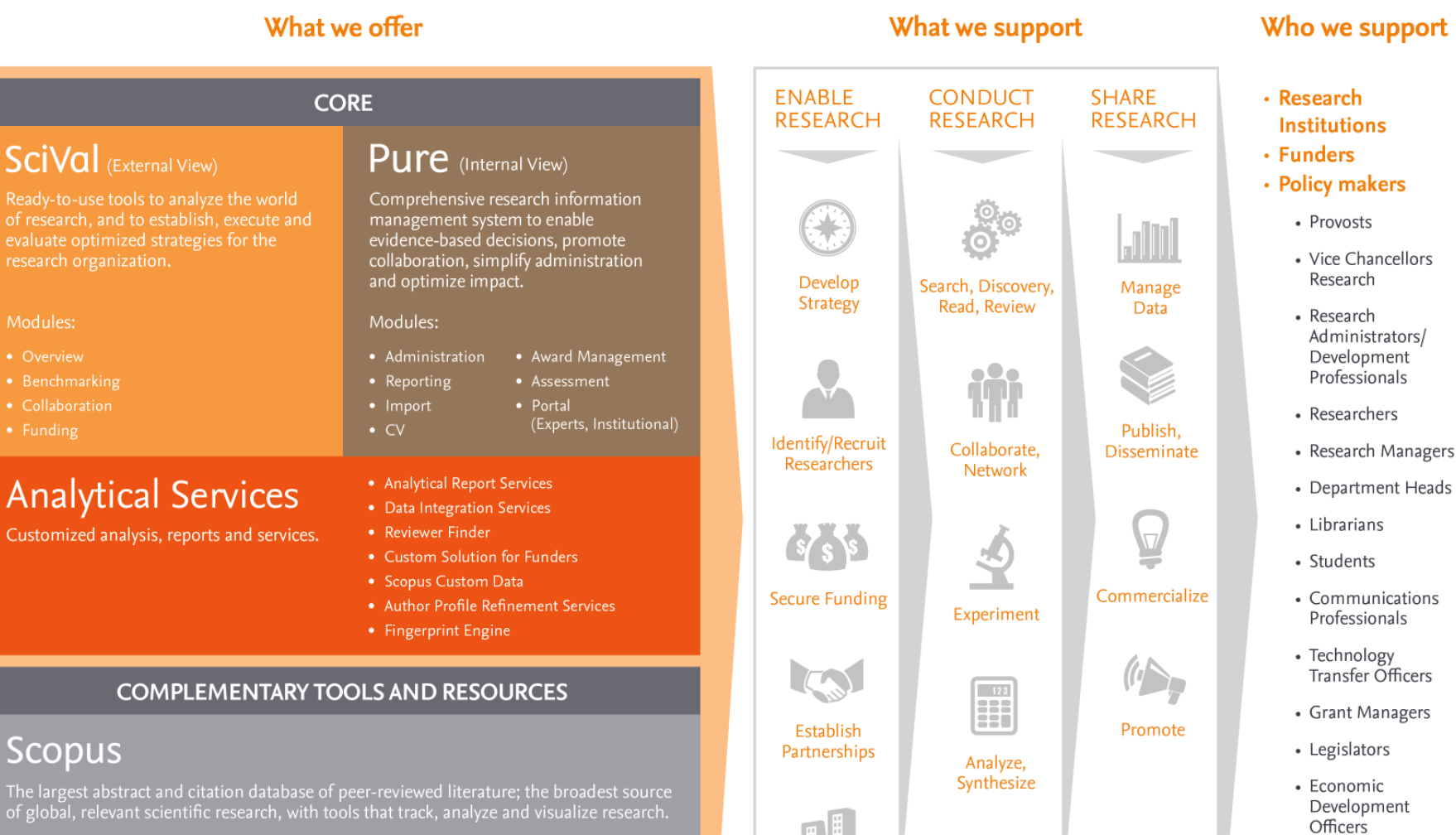

**[www.elsevier.com/research-intelligence](http://www.elsevier.com/research-intelligence)**

Manage

**Facilities** 

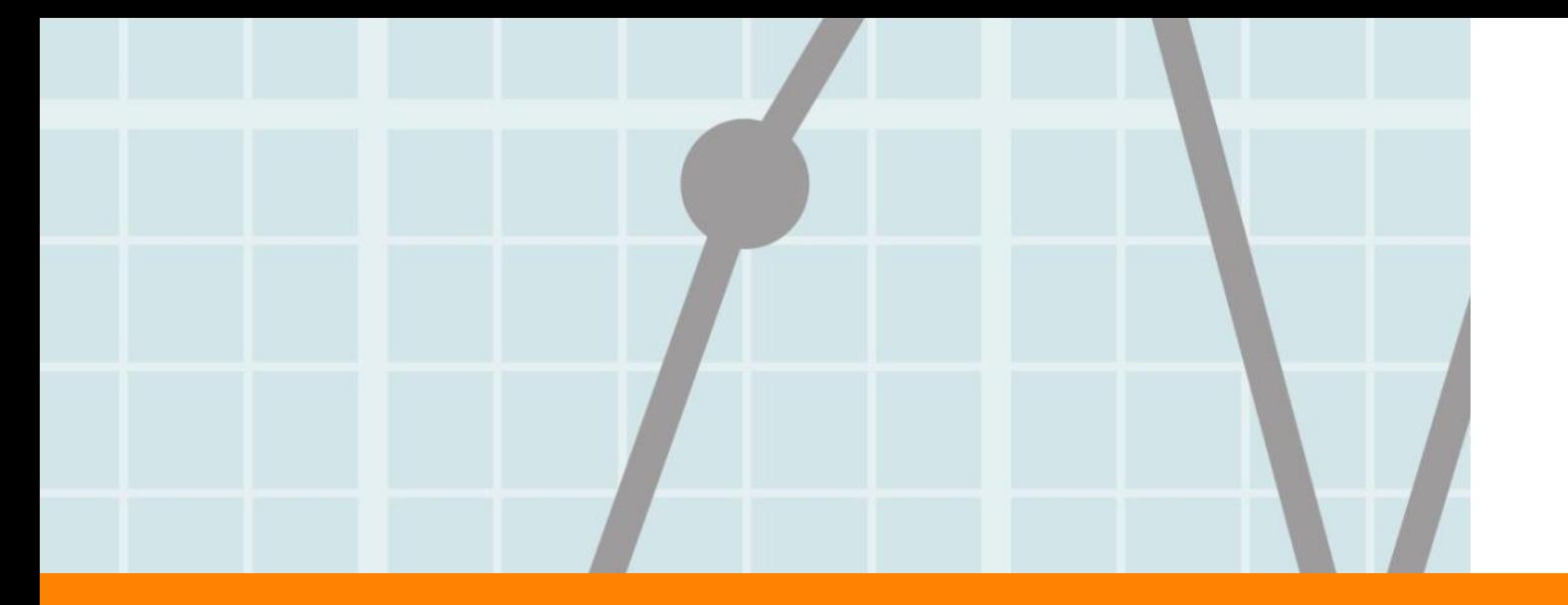

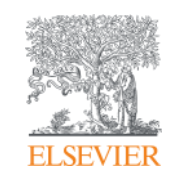

# **SciVal overview**

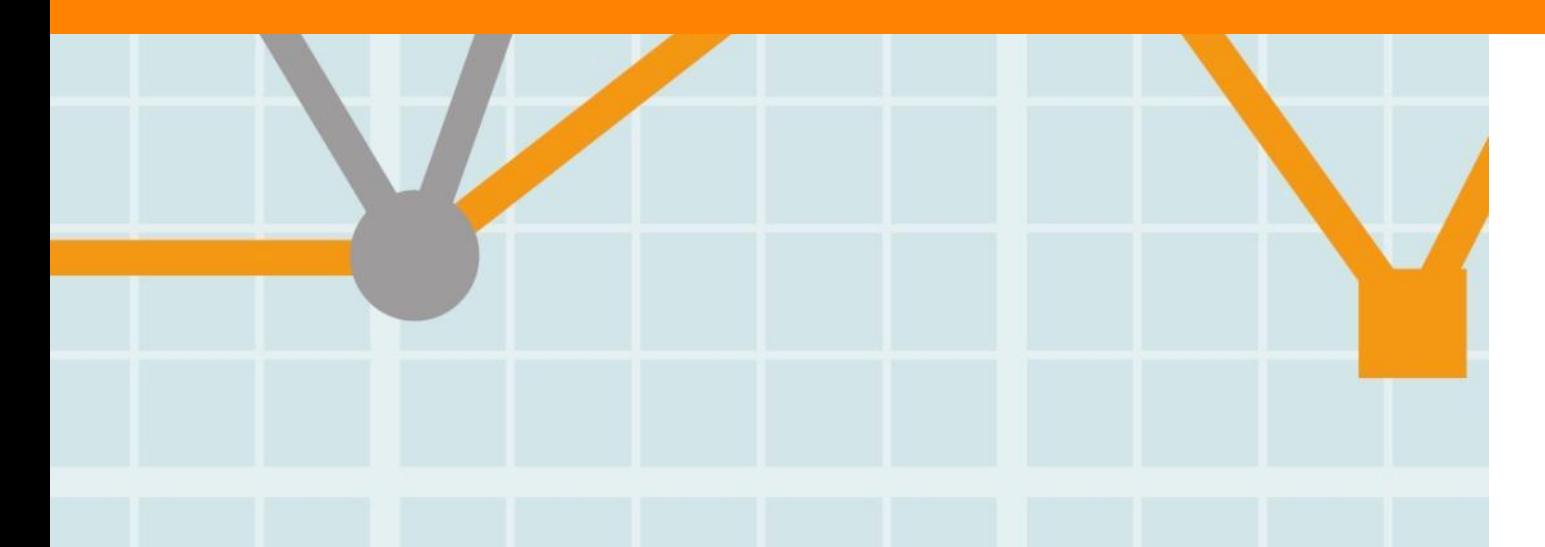

**Empowering Knowledge** 

# **SciVal Spotlight and Strata – the first generation**

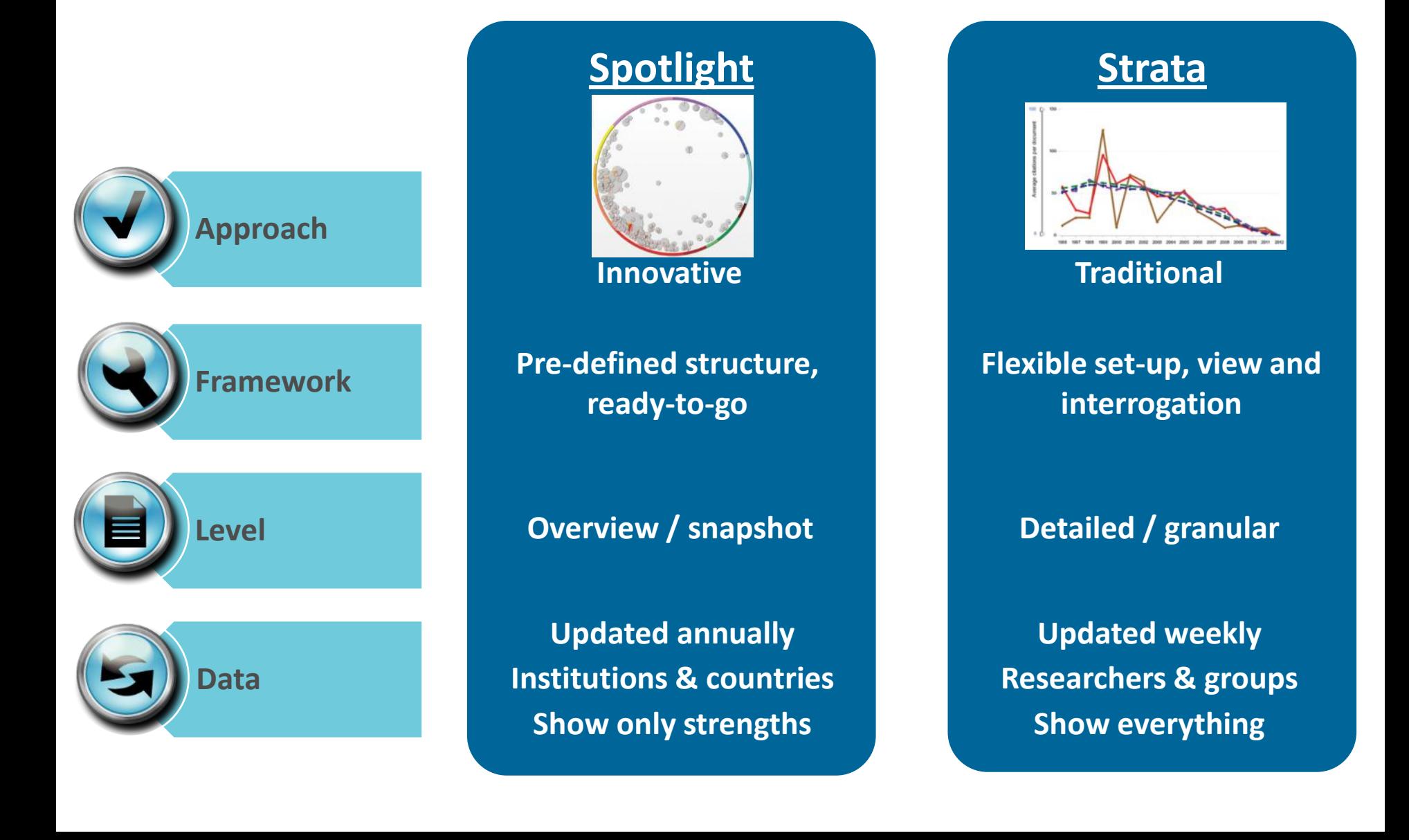

# **SciVal in a nutshell**

SciVal offers quick, easy access to the research performance of 220 nations and 4,600 research institutions worldwide, and groups of institutions

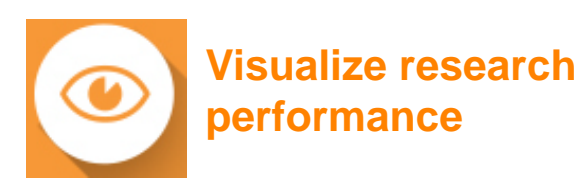

Ready-made-at a glance snapshots of any selected entity

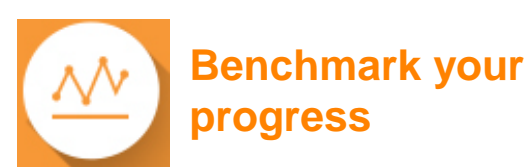

Flexibility to create and compare any research groups

**Develop collaborative partnerships**

> Identify and analyze existing and potential collaboration opportunities

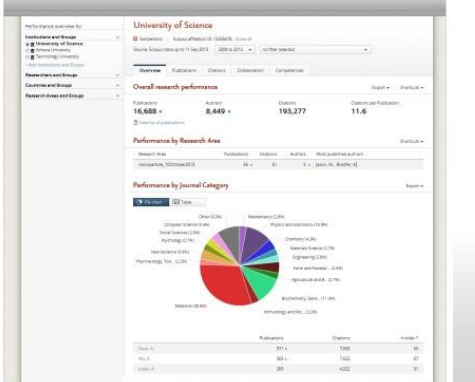

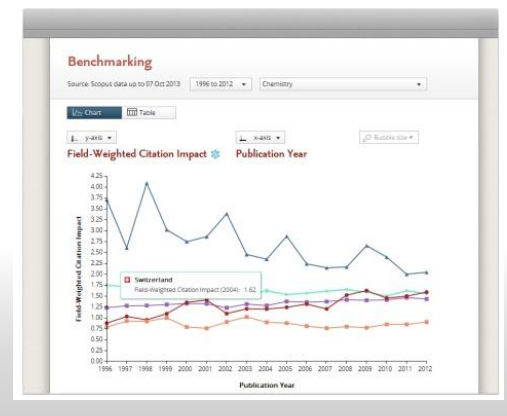

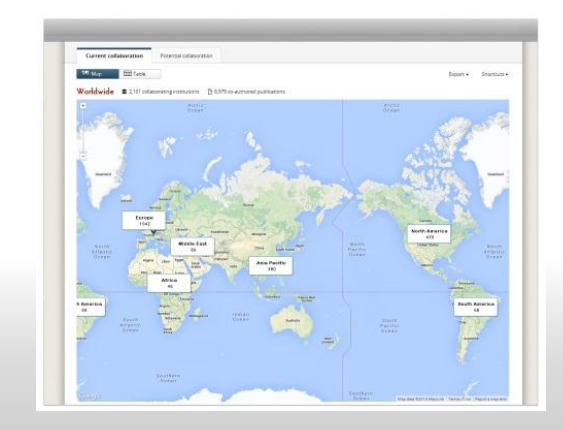

## **The layers of SciVal**

Using advanced data analytics super-computer technology, SciVal allows you to instantly process an enormous amount of data to generate powerful data visualizations on-demand, in seconds.

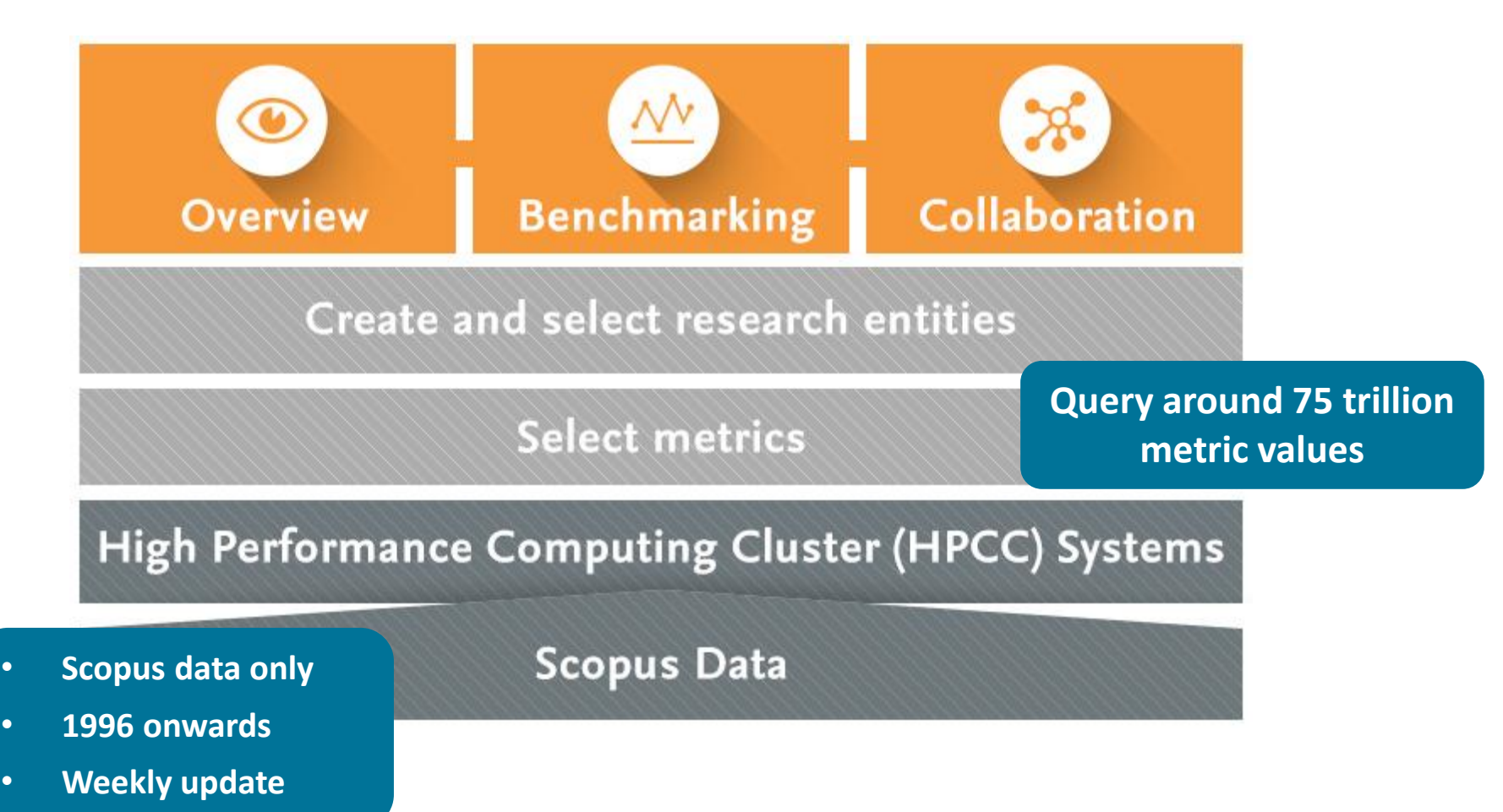

# **About Scopus®**

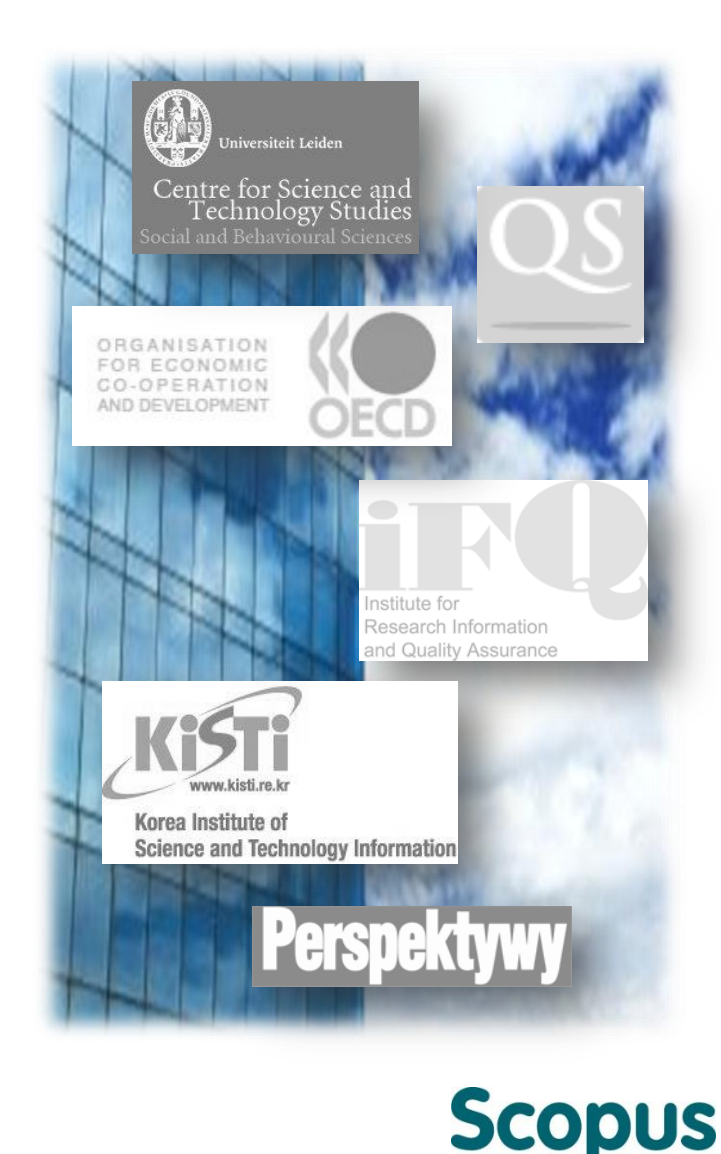

- The **largest** abstract and citation database of research information with over **53 million** records
- Updated daily, includes:
	- **21,000+ titles** from more than **5,000 international**  publishers (independent review board)
	- **20,000+ peer-reviewed journals** (including 2,800 open access journals)
	- **367 trade publications**
	- **421 book series**
	- **30,000 books** (75,000 by 2015)
	- **5.5 million conference papers**
	- **"Articles-in-Press"** from more than **3,750 journals**  and publishers
- Coverage of:
	- Life Sciences
	- Health Sciences
	- Physical Sciences
	- Social Sciences
	- Arts and Humanities
- Cited Reference expansion of pre-1996 references (back to **1970** by 2016)
- Independent journal metrics:
	- **SNIP:** The Source-Normalized Impact per Paper
	- **SJR**: The SCImago Journal Rank
- Connectivity with ORCID

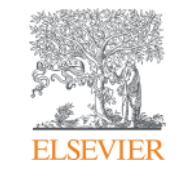

# **What can SciVal do for you?**

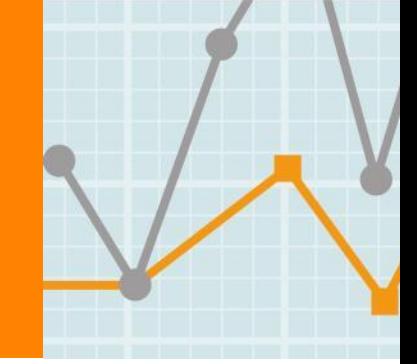

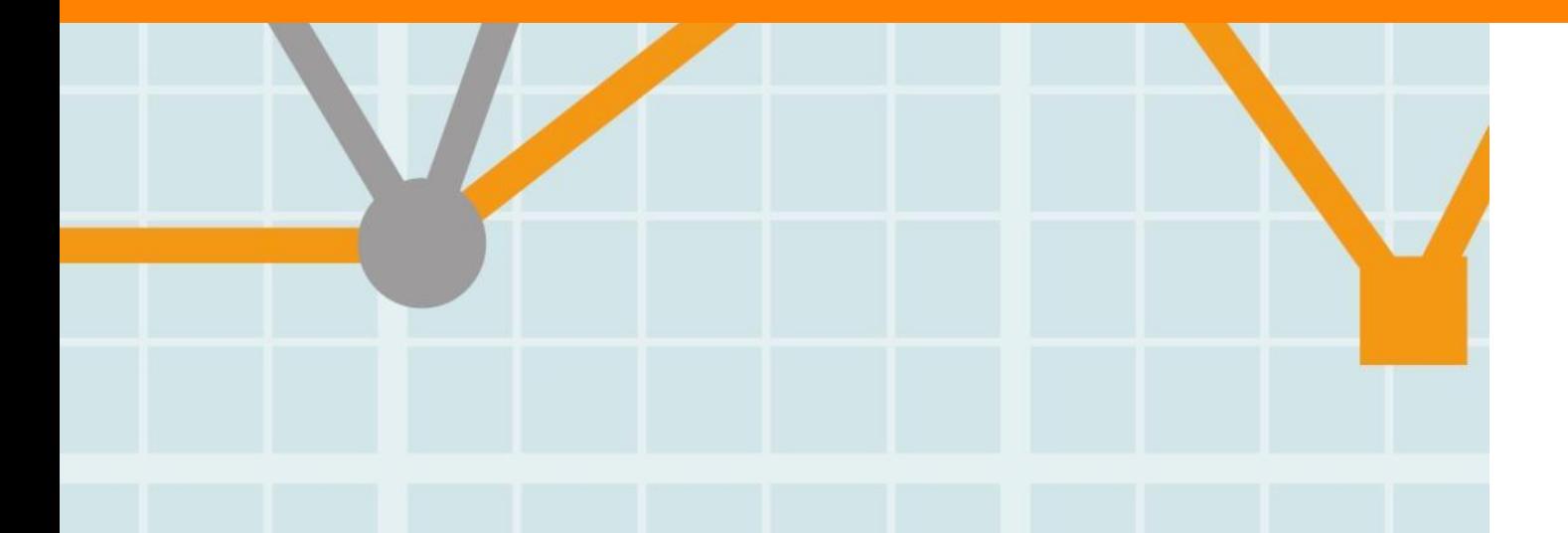

**Empowering Knowledge** 

## **Benefits for a broad range of users**

SciVal supports the needs of a broad range of institutional users by providing ready-made, at-a-glance snapshots for flexible, institutionspecific insight

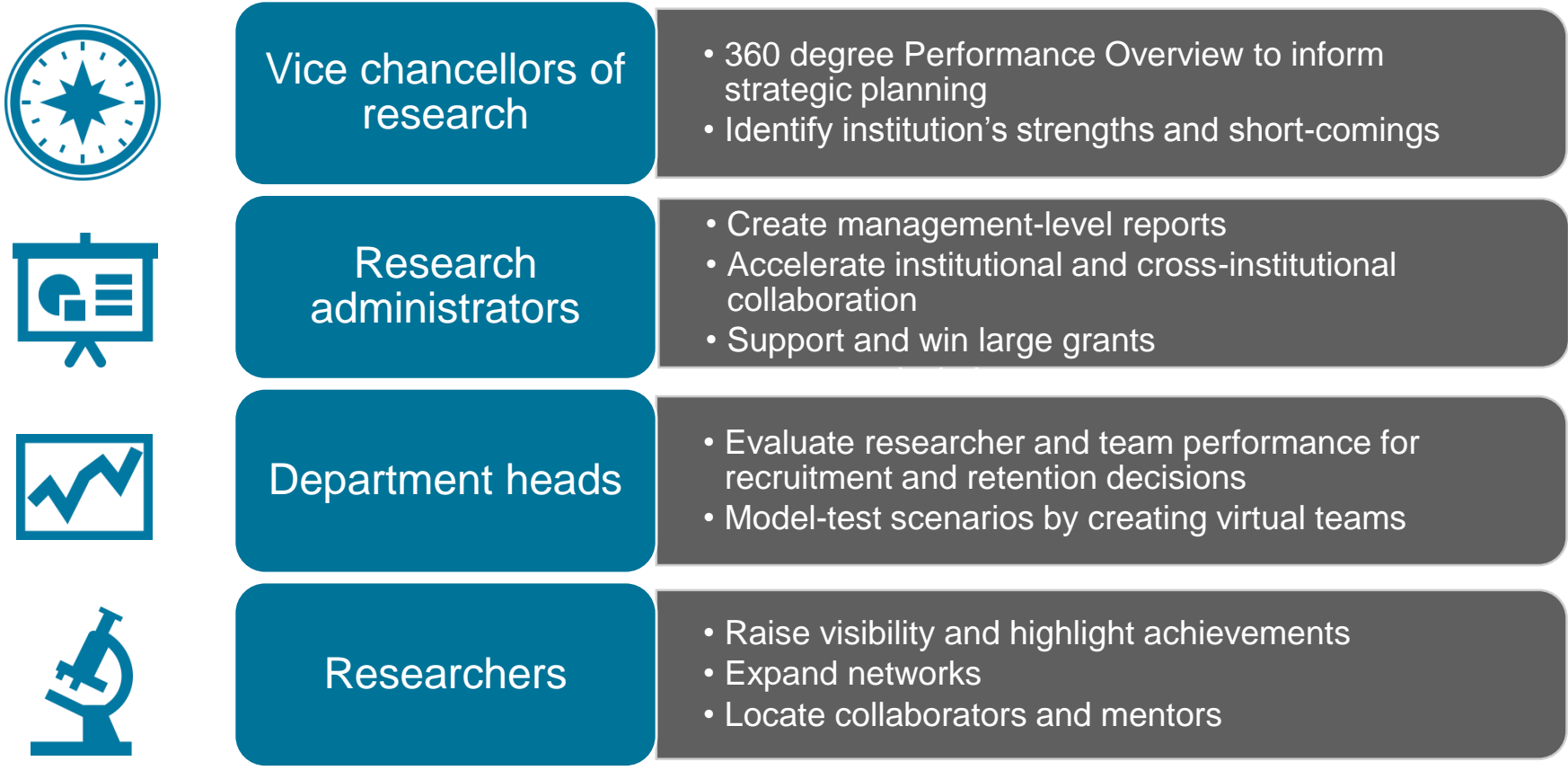

## **What are the questions addressed using SciVal?**

"How can we demonstrate excellence in a way that best shows our unique strengths to secure funding and attract students?"

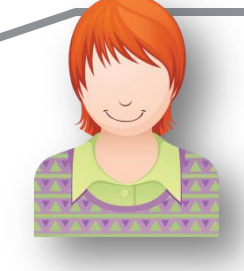

"My VC is going to China; who do our academics collaborate with there and how can we expand?"

"I want to explore the various scenarios I'm considering to set up a centre of excellence. How can the data provide me with insights?"

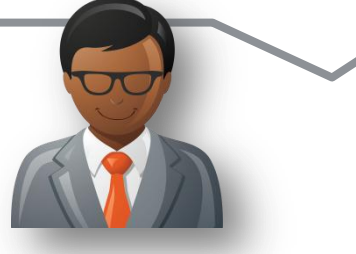

"I want to benchmark my institute, and my departments want to benchmark themselves. How can we all do this according to our different realities?"

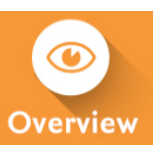

### "How can we demonstrate excellence in a way that best shows our unique strengths to secure funding and attract students?"

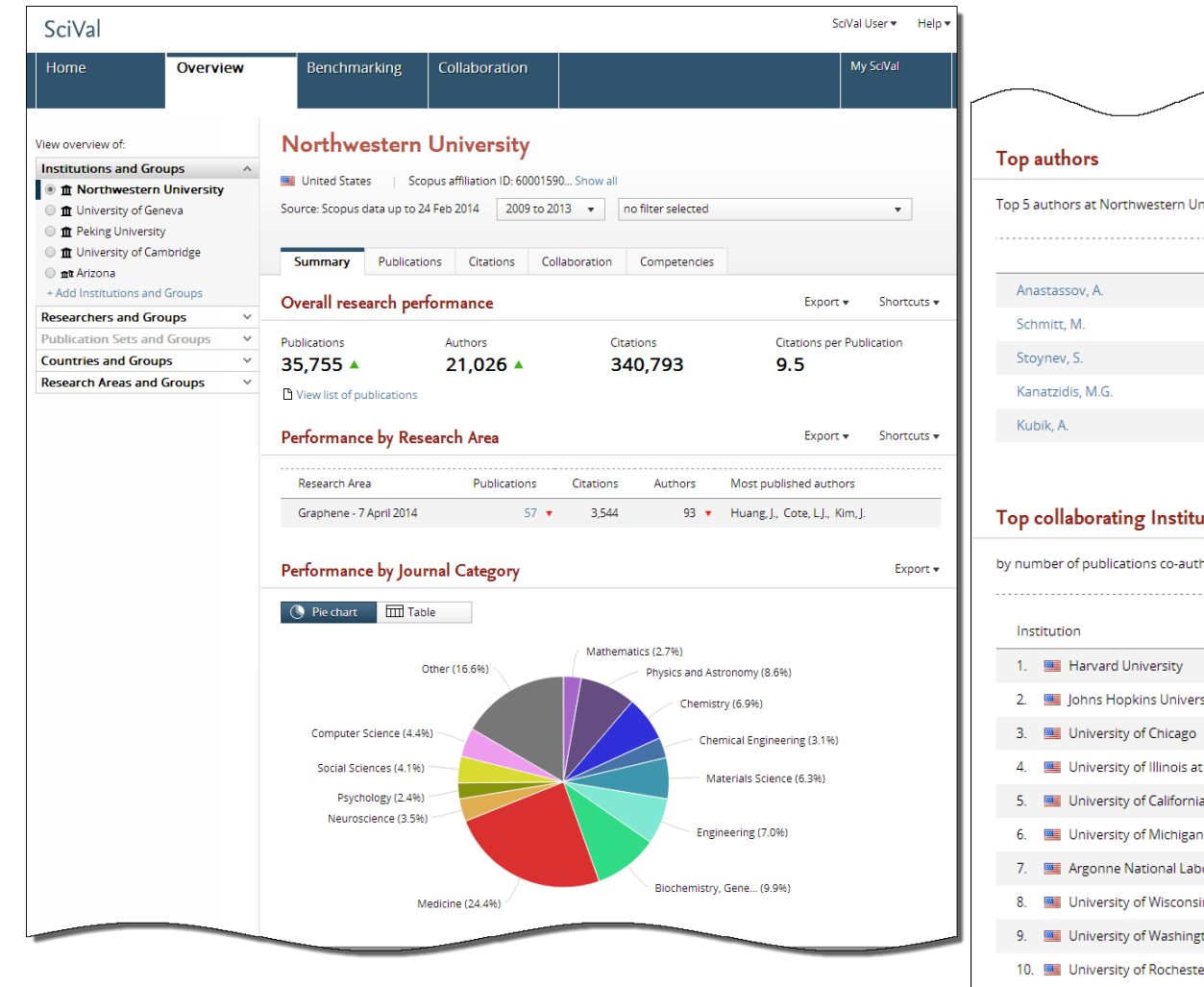

Top 5 authors at Northwestern University, by number of publications  $\mathbf{v}$ 

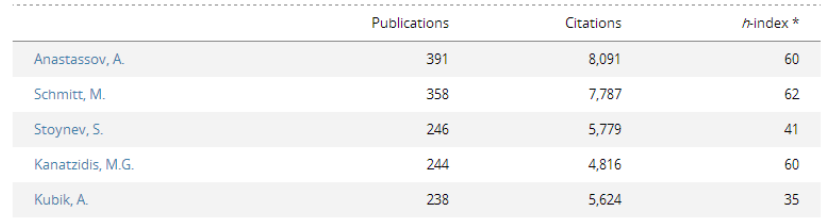

\* h-index is based on an author's publications from 1996 onwards

#### **Top collaborating Institutions**

Export -Shortcuts v

**WEST AT ANY ANY ANY ANY** 

Export +

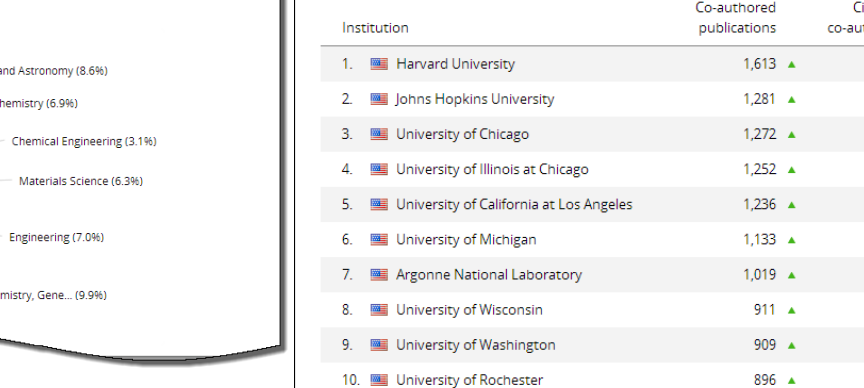

by number of publications co-authored with Northwestern University

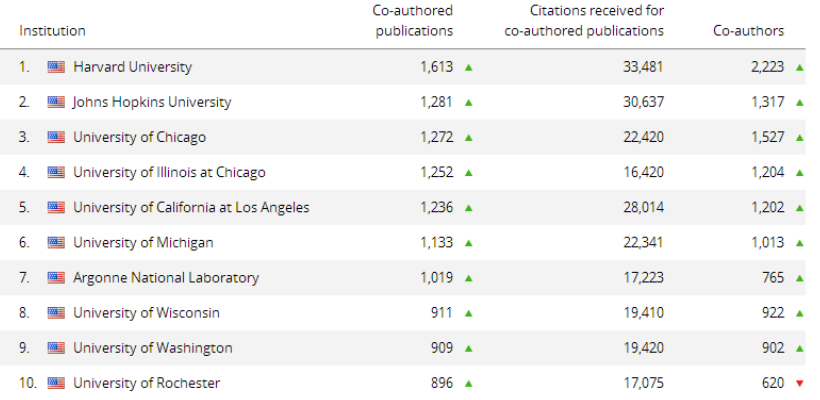

View the disciplinary focus of your institutions and your top researchers

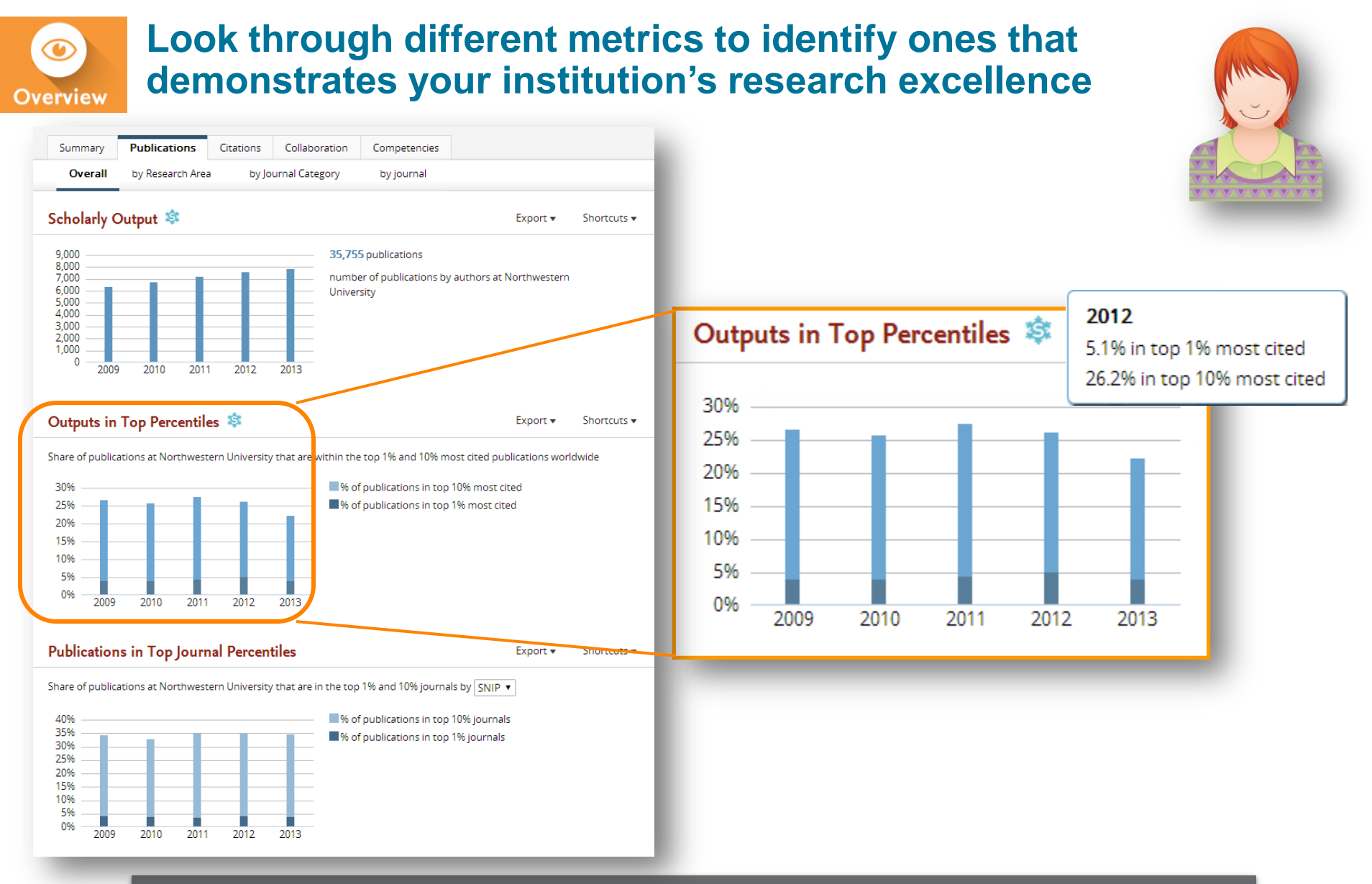

See how many of your publications fall into the top 1% and 10% of the most cited articles in the world

#### Elsevier Research Intelligence

**WILWINGTON** 

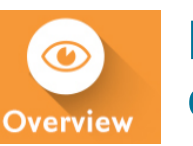

### **Look through different metrics to identify ones that demonstrates your institution's research excellence**

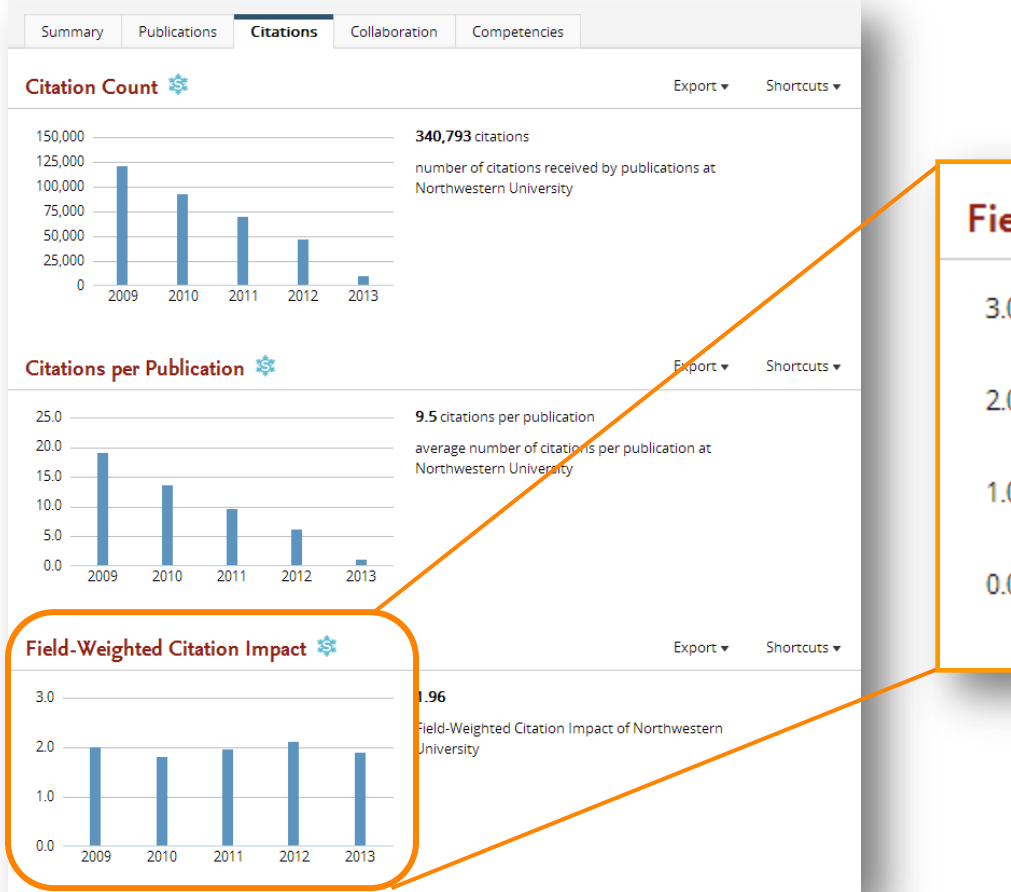

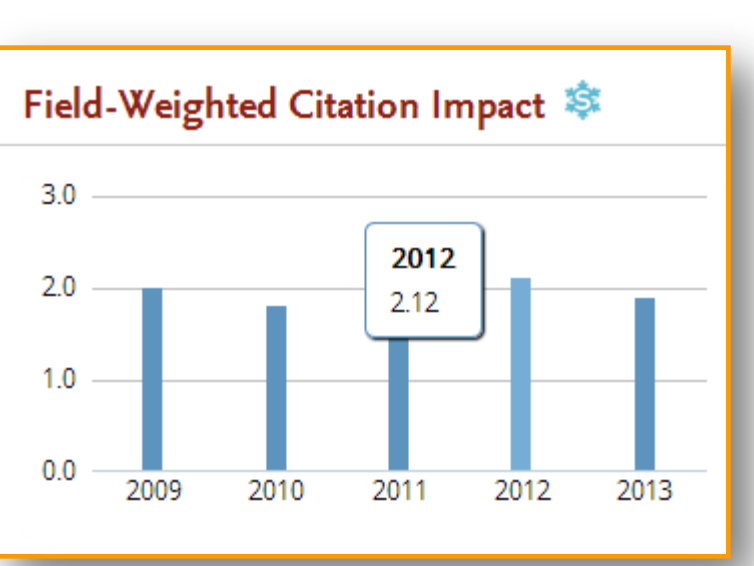

View Field-Weighted Citation Impact that normalizes citation behavior for differences in size, field and publication-type

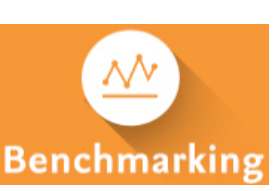

"I want to explore the various scenarios I'm considering to set up a centre of excellence. How can the data provide me with insights?"

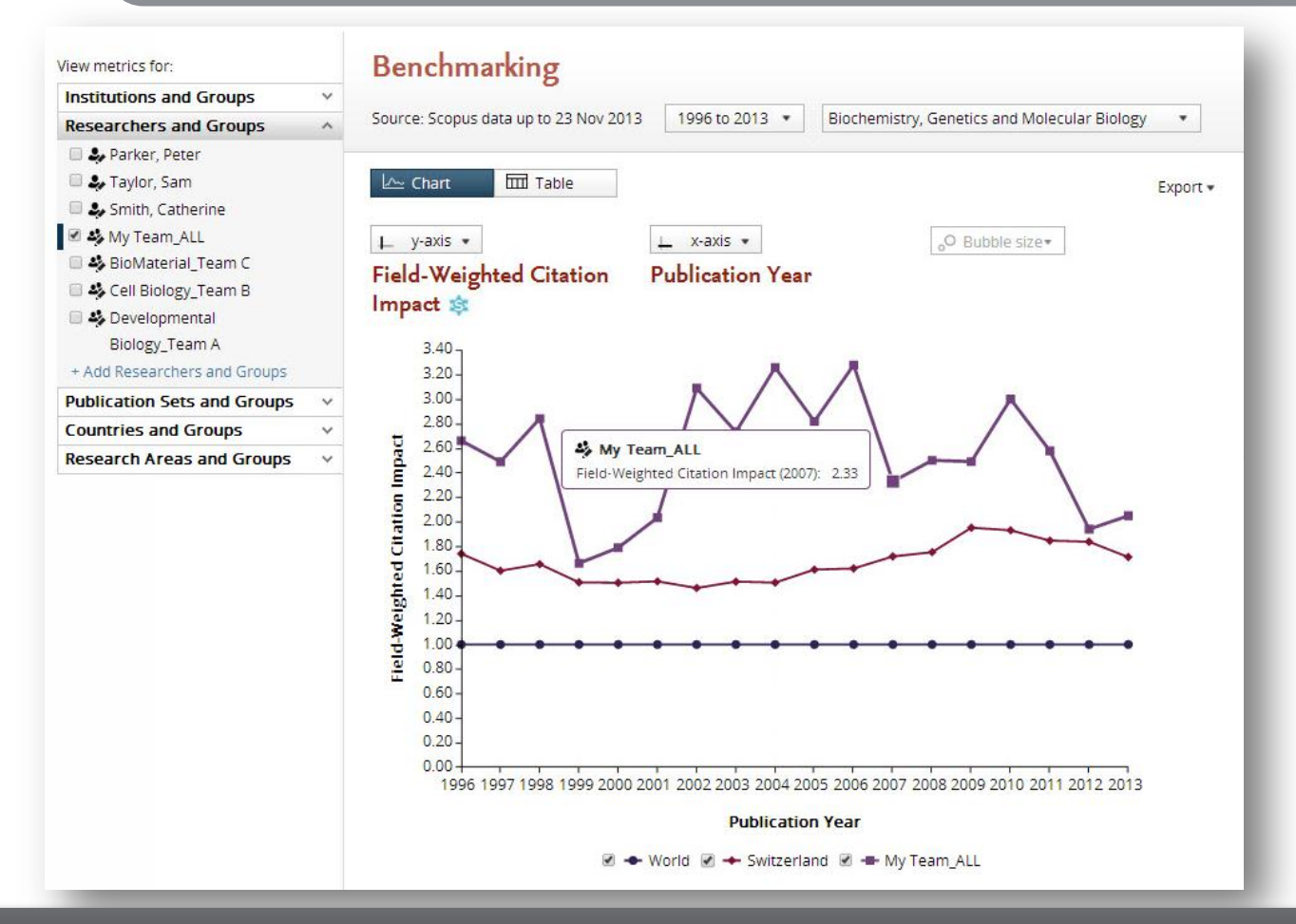

Test scenario by creating virtual teams and compare using multiple metrics

# **17 sets of metrics at your disposal**

Slice and dice your data from multiple angles to identify your core strengths and weaknesses

#### **Productivity metrics**

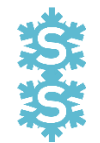

Scholarly Output *h*-indices (*h*, *g*, *m*)

#### **Citation Impact metrics**

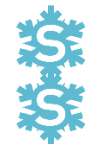

Citation Count Citations per Publication Cited Publications *h*-indices (*h*, *g*, *m*) Field-Weighted Citation Impact Publications in Top Percentiles Publications in Top Journal Percentiles Collaboration Impact (geographical) Academic-Corporate Collaboration Impact

#### **Collaboration metrics**

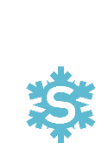

Authorship Count Number of Citing Countries Collaboration (geographical) Academic-Corporate Collaboration

#### **Disciplinarity metrics**

Journal count Journal category count

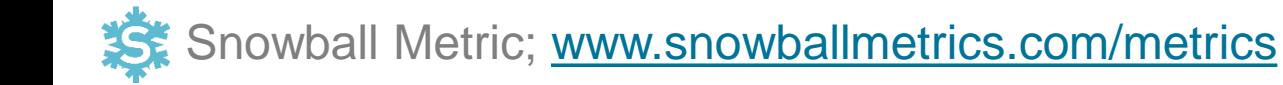

# **SciVal Metrics Guidebook**

This comprehensive metrics guidebook is intended to be a straightforward, practical companion for you to find the right metrics to meet your objectives.

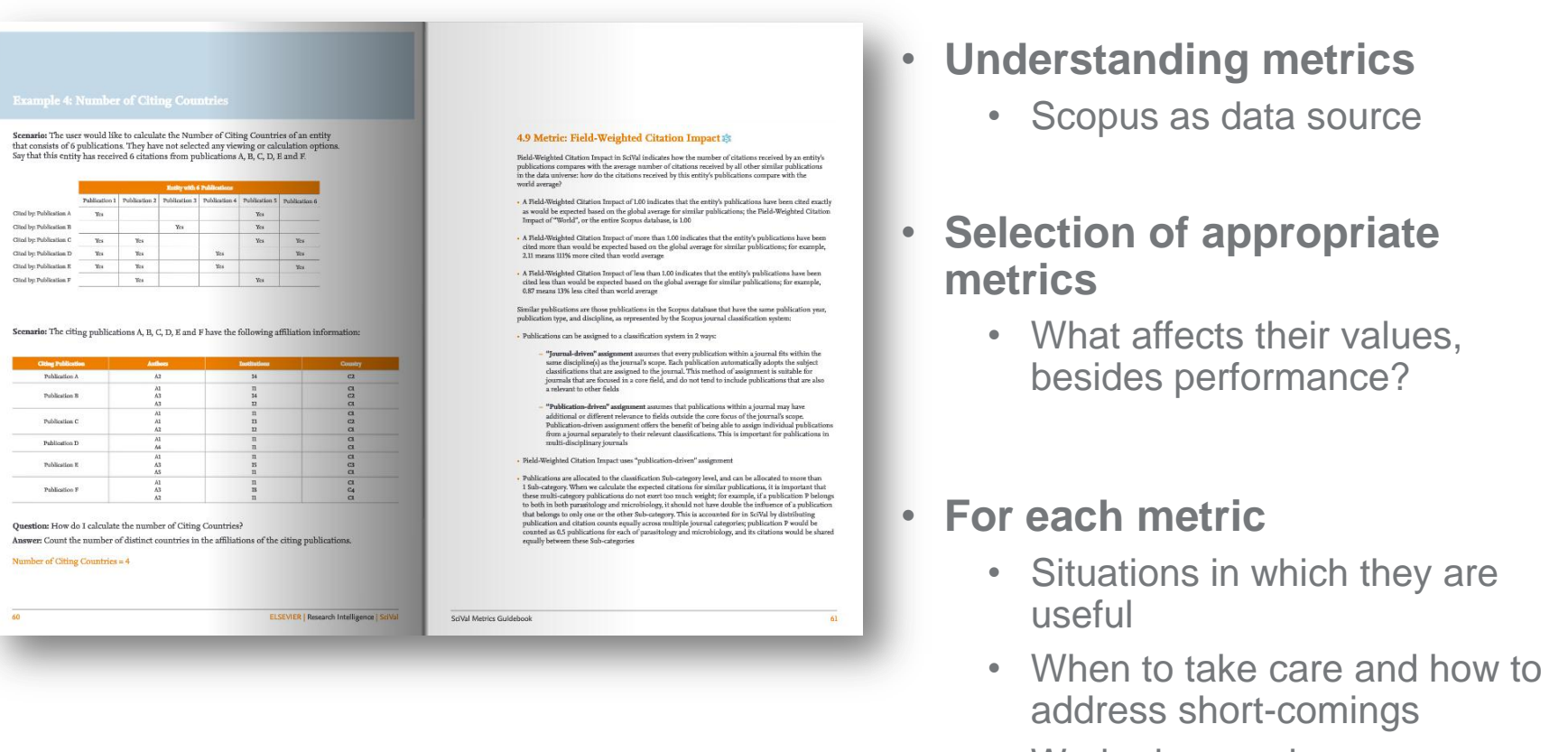

• Worked examples

#### **Available for \*free\* from http://bit.ly/scival\_metrics\_guide**

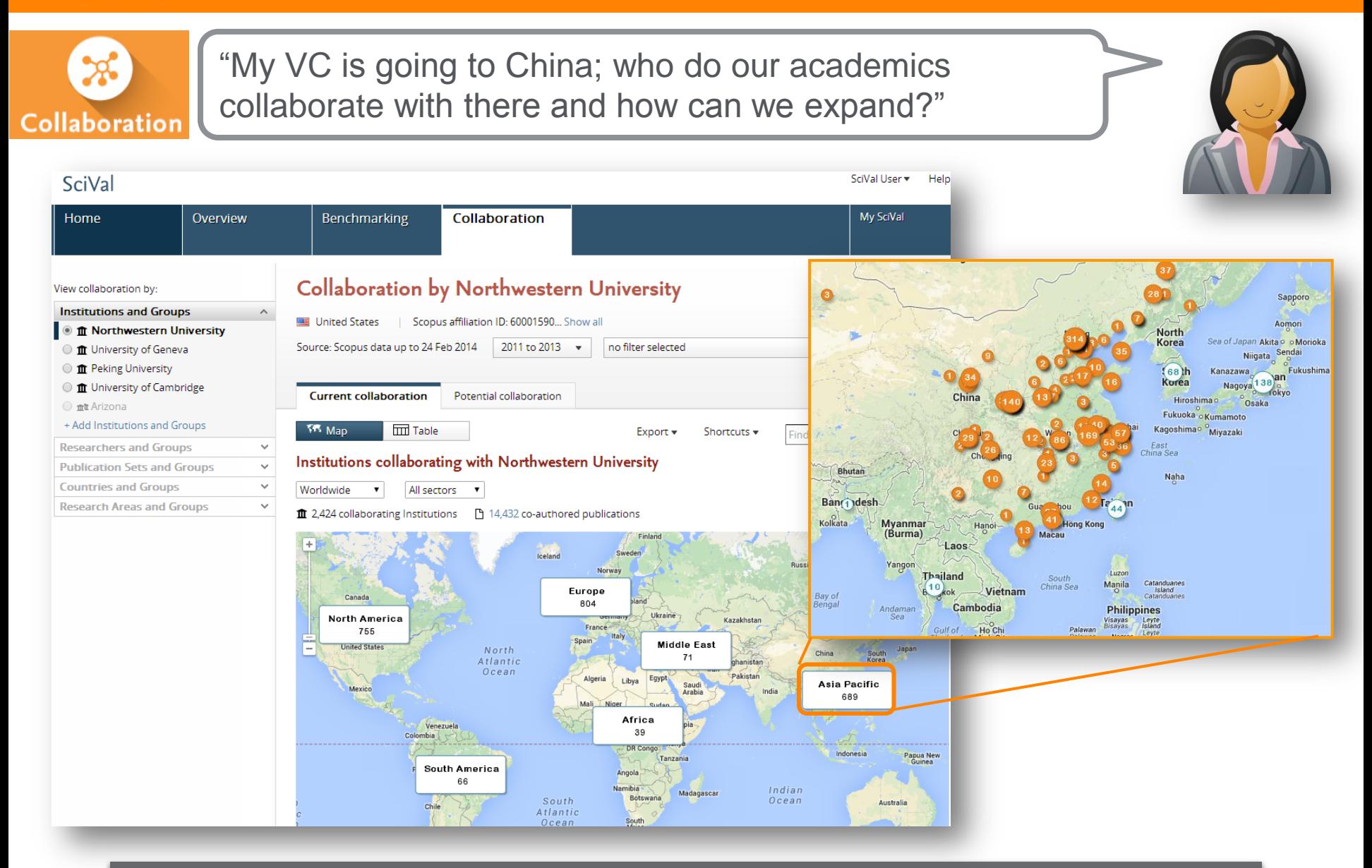

Drill into the Google map to identity your collaboration partners in China

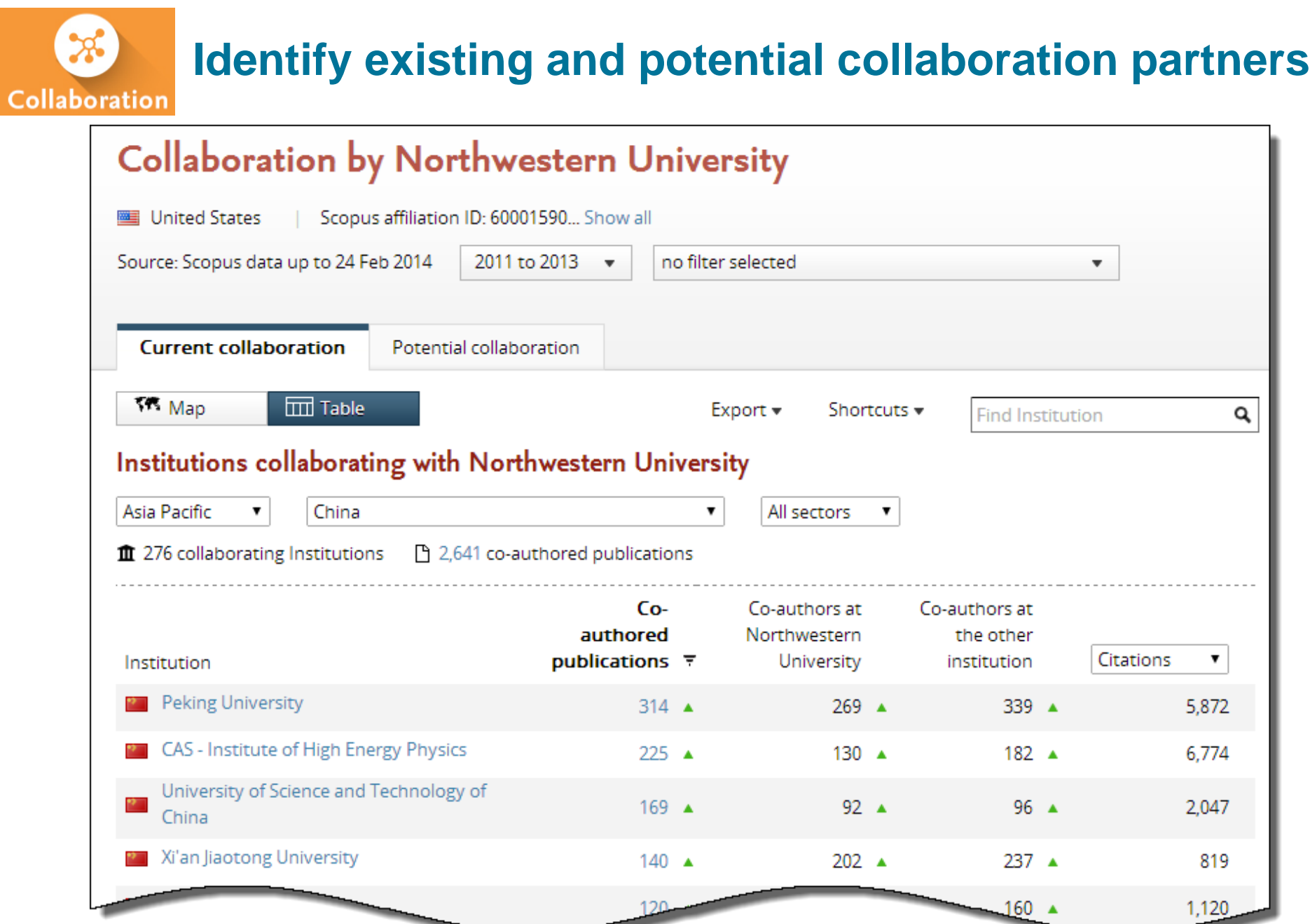

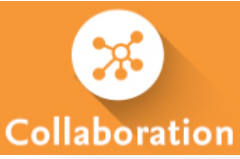

# **Assess the activity level and identify researchers**

9. Ban, Y.

10. Zhang, L

 $\triangleright$  Kubik, A.

Pozdnyakov, A.

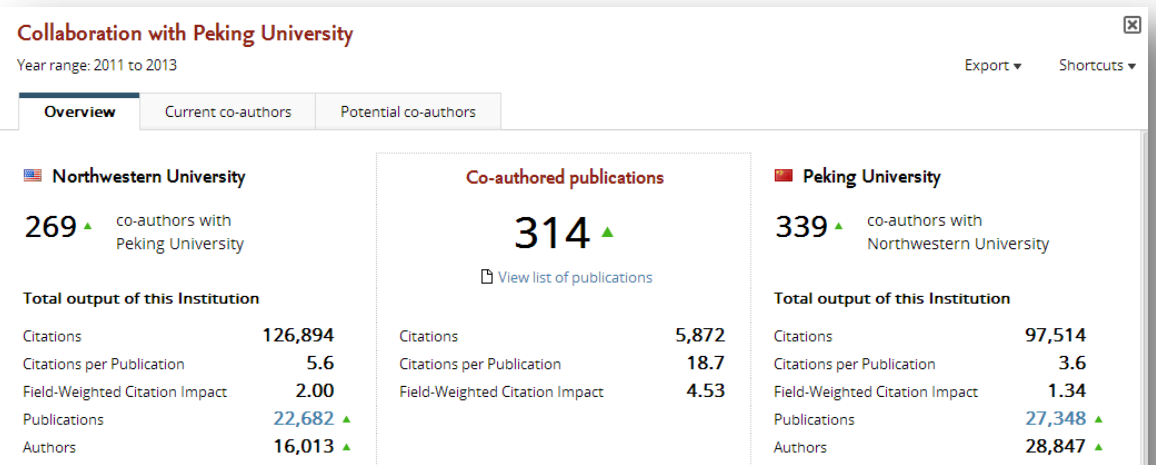

#### Co-authored publications by Journal Category

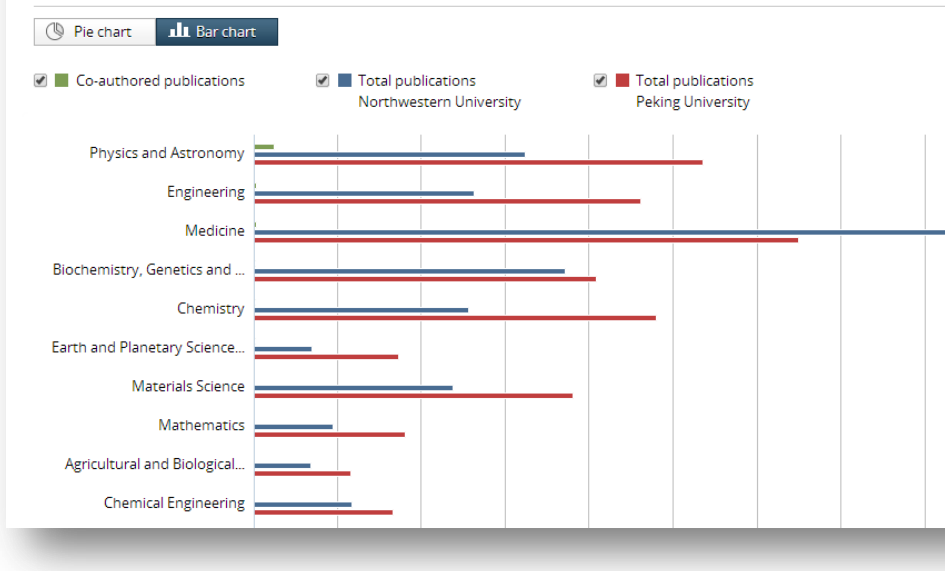

#### Collaboration with Peking University  $\sqrt{2}$ Year range: 2011 to 2013 Export v Shortcuts Overview Current co-authors Potential co-authors Northwestern University Peking University Co-authors with Peking University Co-authors with Northwestern University Co-authored Co-authored Author publications Citations **v** Author publications Citations  $\mathbf{v}$ > Stoynev, S. 206 4,708  $\triangleright$  Guo, Y. 164 4,205  $\blacktriangledown$  Odell, N.  $205$  $4701$  $\approx$  700 W 155  $4087$ 142 co-authors at Peking University (top 10 147 4.313  $\triangleright$  Oian, S.I.  $\mathbf{\overline{X}}$ shown) Asawatangtrakuldee, C. 146 3,033 1. Guo, Y. 156 4,076  $\triangleright$  Teng, H. 143 4,292 2. Zou, W. 149 3,975  $\blacktriangleright$  Mao, Y. 124 4,333 3. Qian, S.J. 139 4,186 120 4. Asawatangtrakuldee, C. 139 2,947  $\triangleright$  Guo, S. 4,300 5. Teng, H. 135 4,165  $\blacktriangleright$  Zhu, B. 120 4,300 6. Mao, Y. 115 4,194  $90$ 1,748  $\triangleright$  Ban, Y. 7. Guo, S. 112 4,170 > Zhang, L. 88 2,402 8. Zhu, B. 112 4,170  $\blacktriangleright$  Ban, Y.  $71$ 1,935

1,687

2,287

4,685

4,627

 $\blacktriangleright$  Li, W.

► Wang, S

 $\blacktriangleright$  Liu, S.

1,640

1,523 529

63

59

-56

86

81

204

198

"I want to benchmark my institute, and my departments want to benchmark themselves. How can we all do this according to our different realities?"

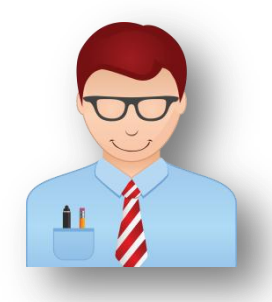

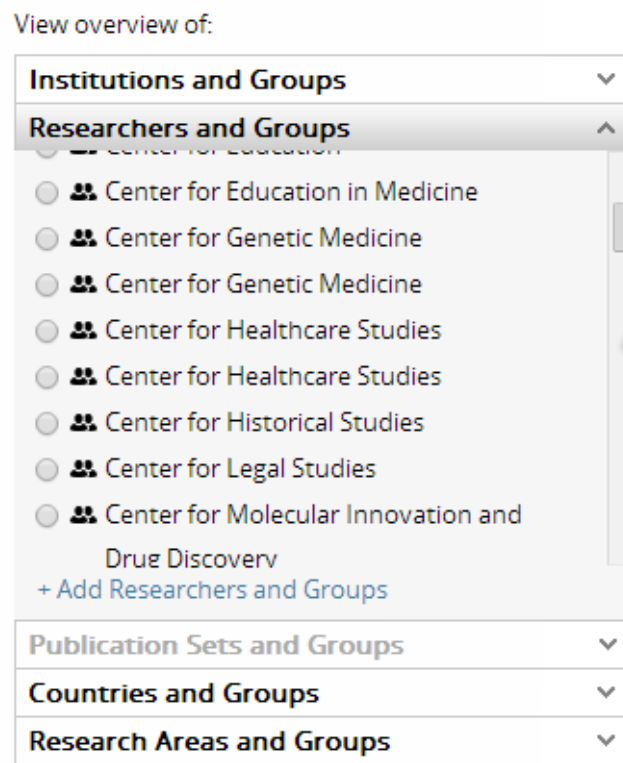

SciVal provides an option to:

- create your own researcher groups (publication groups soon), or
- 2. as an optional paid service, have pre-populated groups of researchers added to SciVal as your institution's pre-defined entities. Elsevier will perform the manual refinement of researcher profiles to ensure appropriate matching of Scopus records to each identified researcher.

You can easily benchmark departments and teams by pre-populating the organizational hierarchy in SciVal

# **SciVal - Solution to your strategic planning challenges**

Gain immediate access to view and analyze the world's research to:

- View the ready-made, at-a-glance snapshot of your research performance
- Benchmark your performance against any set of peers.
- Model test scenarios by creating virtual teams and newly emerging research areas…
- Establish collaborative partnerships locally or globally
- Track and monitor weekly to stay up-to-date with changes in the market

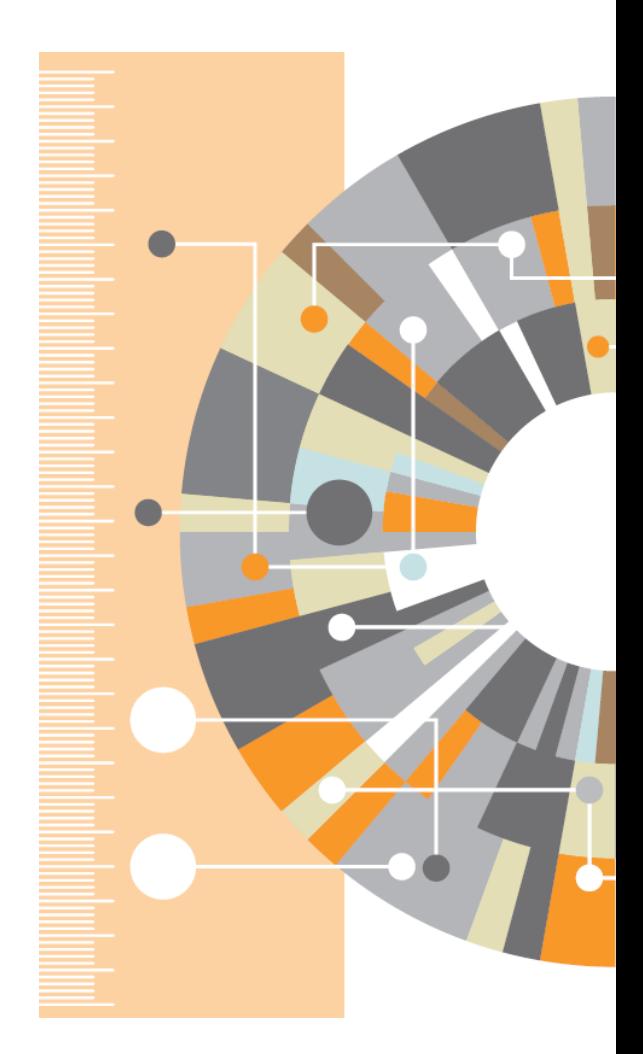

### **[www.elsevier.com/research-intelligence](http://www.elsevier.com/research-intelligence)**

# **Pure: Comprehensive research information management**

#### **Consolidate**

- Simplify research information management and reduce administrative overhead
- Capture data across the world of research

#### **Validate**

**•** Certify your research information as validated and reliable

#### **Profile**

- Create rich researcher profiles and publication lists on the fly
- Generate and share personalized CVs
- Achieve precise, current, reliable researcher profile publication lists with minimal effort

#### **Report**

- Build and share reports tailored to uncover actionable insights
- Streamline national assessment reporting (e.g. REF2014, BFI, ERA, SEP)

#### **Analyze**

- Track progress towards research milestones for groups and individuals
- Identify subject experts through the Elsevier semantic Fingerprint Engine™

#### **Monitor**

**•** Monitor your research grant life cycle and success rates

#### **Showcase**

**•** Pure's portals promote accomplishments and facilitate collaboration through expertise profiling and research networking

Pure combines internal systems, external data sources and legacy data into a single platform, providing a comprehensive view of your institution's research activities

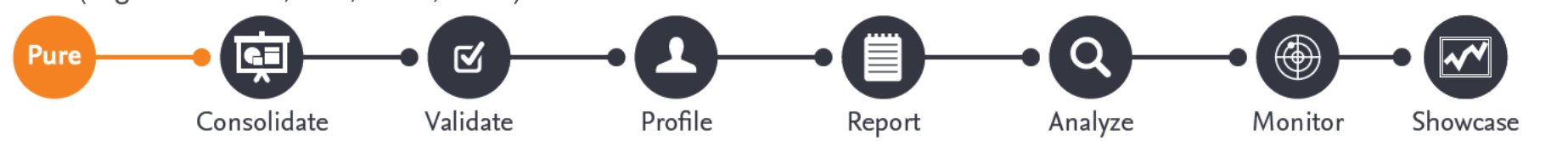

# **Pure Experts Portal**

Showcase and Discover Expertise:

- Demonstrate researcher activities and accomplishments to attract potential collaborators
- Discover more about the content written by other researchers
- Identify other researchers' distinctive expertise and find potential partners
- Facilitate collaborations by exposing publishing connections and make researchers' accomplishments readily discoverable

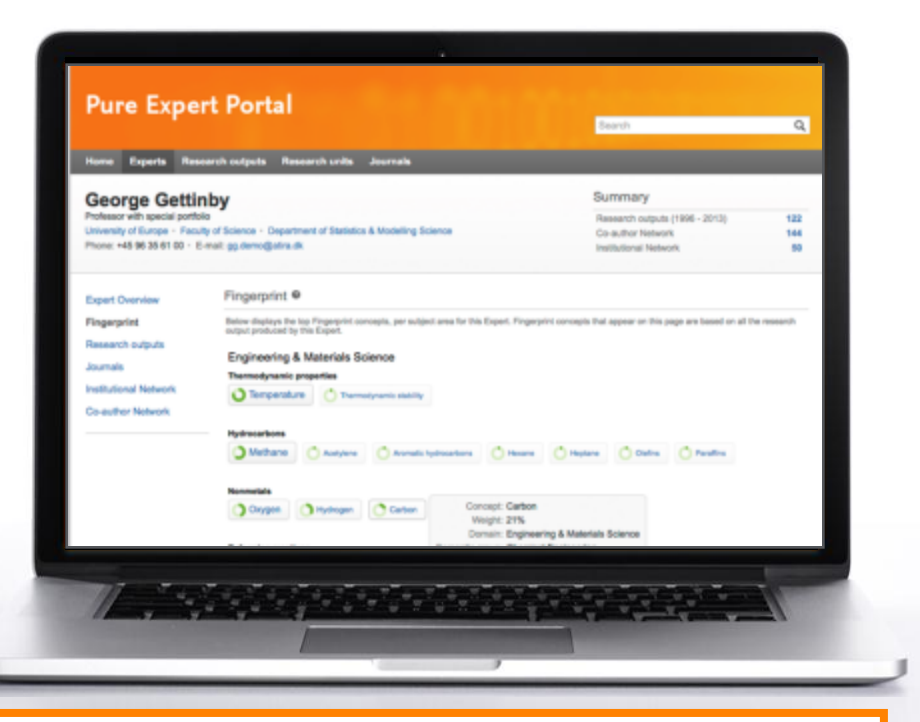

Every researcher profile delivers a comprehensive list of publications, coauthor and institutional networks, a list of similar experts and a semantic index, or Fingerprint™ visualization, of the researcher's distinctive expertise

# **SciVal Analytics – Tailored data and report services for measuring research performance**

**Make more informed decisions related to funding allocations, research policies and strategies**

- Provides in-depth analyses in areas such as international comparative performance, ROI of funded projects, research excellence initiatives and research landscape studies
- Offers flexibility to choose data sources, select the time period, and identify who to benchmark against (peers, country, region and world)
- Select datasets from Scopus Custom Data to build an in-house database and perform your own analysis

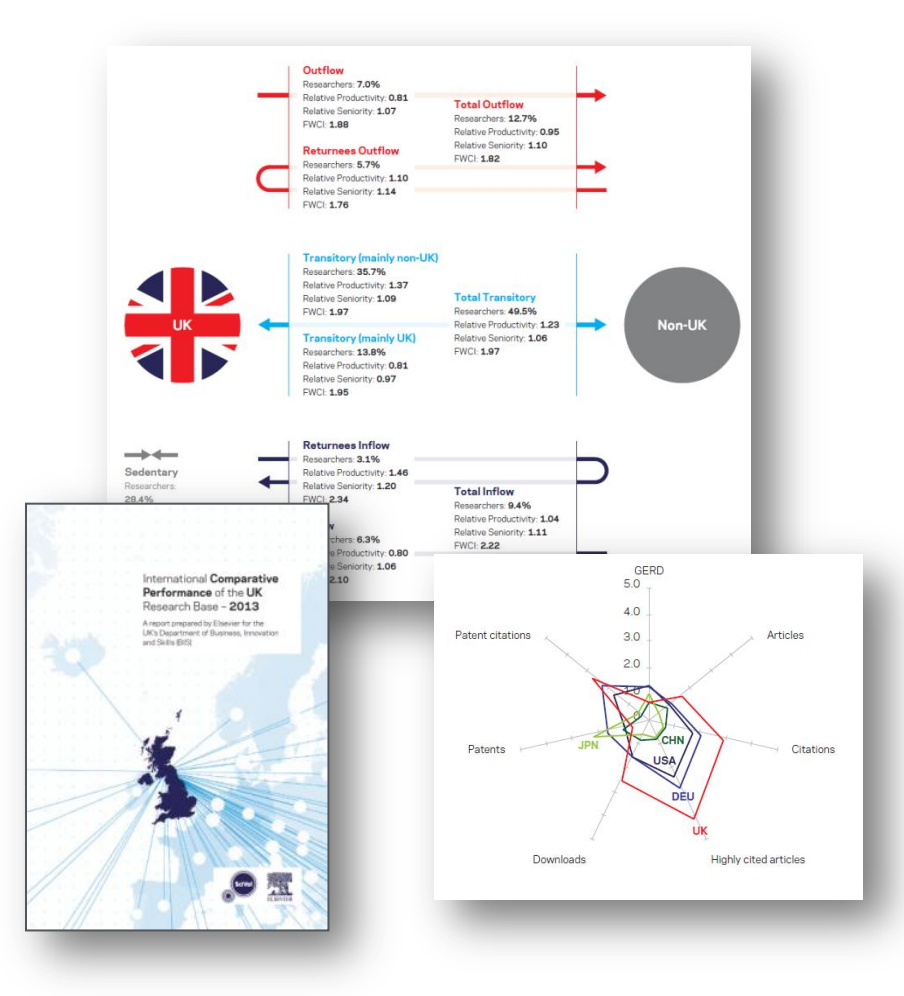

## **Customized analysis and reports to measure research performance**

UK's national **Research Excellence Framework** assessment program, 2014

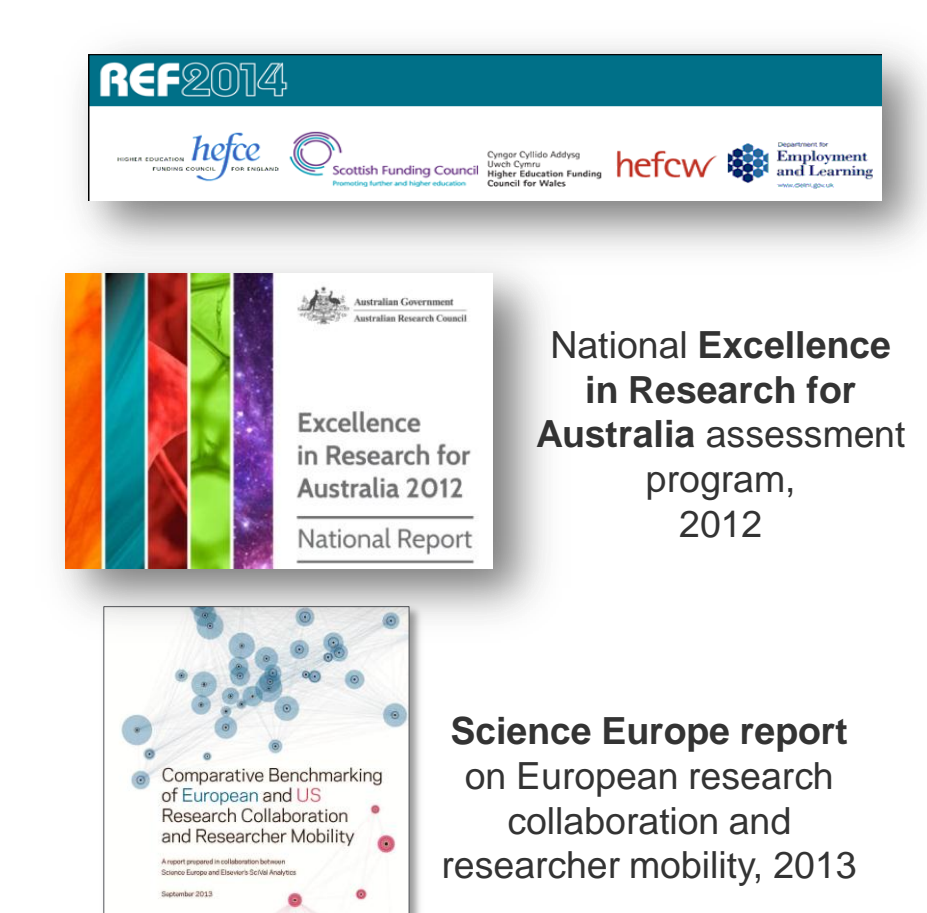

**International Comparative Performance of UK Research Base**, UK (BIS), 2011 & 2013

![](_page_31_Figure_6.jpeg)

**The Water & Food Nexus**, 2012 **Stem Cell Research,** 2013

![](_page_31_Picture_8.jpeg)

![](_page_31_Picture_9.jpeg)

![](_page_32_Picture_0.jpeg)

Elsevier Research Intelligence

# **Thank you!**

**For product info, please visit: [www.elsevier.com/research-intelligence](http://www.elsevier.com/research-intelligence) Empowering Knowledge**